# Supplier User Guide

ESPD

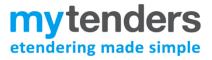

## Contents

| Introduction                           | 2  |
|----------------------------------------|----|
| ESPD Module Activation                 | 2  |
| Respond to an ESPD Request             | 3  |
| Submit ESPD Evidence                   | 9  |
| ESPD Profile – Edit/Update             | 11 |
| Supplier Representatives – Edit/Update | 12 |
| Further information                    | 12 |

Note - This document is intended as practical information and guidance for users of the ESPD module within Mytenders. If you have a query relating to a specific procurement exercise, you should contact the buyer in the first instance. This user guide is not a substitute for legal advice, which users are advised to seek if they have any queries regarding the processes and procedures described.

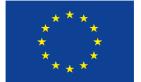

Co-financed by the Connecting Europe Facility of the European Union

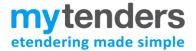

### Introduction

The ESPD module on Mytenders follows an easy-to-use process, allowing buyers to choose which questions they'd like answered in an electronic format. As the ESPD module is self-contained, it means that buyers no longer need to enter the selection criteria in the contract notice and can enter it beside the relevant selection question.

Buyers will be able to link their ESPD request to the electronic postbox and this will allow you to complete the ESPD response electronically. Functionality will also allow you to recall answers from your supplier profile to reduce duplication of effort.

Your ESPD response will then be submitted to the buyer via the postbox. The new functionality also allows buyers to request relevant ESPD evidence or means of proof electronically.

You can access your ESPD module through the Supplier Control Panel.

### **ESPD Module Activation**

The first time you access the ESPD Module you will be asked to activate your account, which you can do by selecting "Activate".

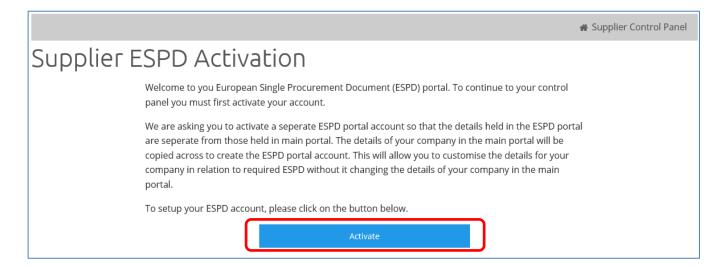

## **Respond to an ESPD Request**

Once you have expressed interest in a particular contract notice, you will be able to access the ESPD document through your Postbox Response Workspace. Find the relevant contract notice in your list, and click **Create** to start a new response.

| upplier Control Panel >                                                                           | Postbox Response Workspace                    |                                                     |                                       |
|---------------------------------------------------------------------------------------------------|-----------------------------------------------|-----------------------------------------------------|---------------------------------------|
| our Postbox Response W<br>corded an interest.                                                     | /orkspace allows you to manage all of your re | sponses to notices which have the postbox function  | activated and for which you have      |
| Notice Response List                                                                              | Dispatched List                               |                                                     |                                       |
|                                                                                                   | nonces which you have recorded dri interest   | n and which have the postbox activated. Please sele | su une appropriate response action to |
| continue.                                                                                         | o page 1 T of 1 Go                            | Response Status                                     | Response Action                       |
| continue.<br>2 records found. Jump t<br>Notice Detail<br><u>Fruit &amp; Vege</u><br>Published By: | o page 1 • of 1 Go                            | Response Status Not Created                         |                                       |

#### Within the Create Postbox Response page you'll find the **Generate ESPD Response** button.

| * Organisation: | Millstream Associates | * Contact:        | Anton Kossmann               |
|-----------------|-----------------------|-------------------|------------------------------|
| Department:     |                       | * Address Line 1: | 10 Queens Road               |
| Address Line 2: |                       | * Town:           | Aberdeen                     |
| Postal Code:    | AB15 4ZT              | Country:          | United Kingdom (GB) <b>T</b> |
| Tolophono       | +44 1224650763        | Fax:              |                              |

#### ESPD Response

Please create your ESPD Response using the button below. Once created, you will be able to edit the Response up until you lock it, at which point it will be deemed completed, and you will be able to Dispatch your postbox response. On dispatching your Postbox response, a PDF version of the ESPD response will be added to the collection of supporting documents.

Generate ESPD Response

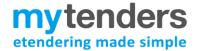

Fruit & Vegetables

## Create your ESPD Response

Creating an ESPD response involves completing 3 main steps, each divided into relevant sections.

#### **Step 1: Procurement Details**

Procurement Procedure

This is broken down in to 4 sections. Clicking **NEXT** saves the current section and progresses you to the next section. Step 1 provides you with information as to who is running the procurement exercise, the procedure chosen, and the details of your company and the representative details.

## ESPD Response

Step 1: Procurement Details

| The below details have been provided by the contracting<br>(buyer) and cannot be amended. | authority |
|-------------------------------------------------------------------------------------------|-----------|
| Official Name:                                                                            |           |
| Millstream (with pro)                                                                     |           |
| Country:                                                                                  |           |
| United Kingdom                                                                            | •         |
| Save and Exit Next                                                                        |           |

The authority details and procurement procedure areas will be completed by the buyer. The company details are prepopulated from your Mytenders profile but you can update them if required.

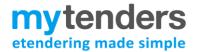

The next step requires you to select your supplier representative, if applicable. If required, you can add new representatives using the Create New Representative option and completing the relevant fields. Further information on this can be found on page 12 of this guide.

| o 1: Procurement  | Details                                                 |                                                                                                    |                                                                                                    | Fruit & Vegetable |
|-------------------|---------------------------------------------------------|----------------------------------------------------------------------------------------------------|----------------------------------------------------------------------------------------------------|-------------------|
| Authority Details | Procurement Procedure                                   | Company Details                                                                                         | Representative Details                                                                                                    |                   |
|                   | procurement process. Pleas<br>highlighting their name a | se add the relevant rep<br>nd using the arrow to<br>ou want to amend the det<br><u>sentative List</u> . | ls<br>represent your organisation in a<br>resentatives to your response by<br>move them into the "selected<br>ails of your representatives you can<br>Representatives: |                   |
|                   |                                                         | Create New Representa                                                                                   | itive                                                                                                    |                   |
|                   | Prev                                                    | Save and Exit                                                                                           | Next                                                                                                    |                   |

#### Step 2

Step 2 is broken down into 4 sections, each with its own subsection. Clicking **NEXT** saves the current section and progresses you to the next question.

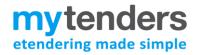

#### Procedure

| ) 2: Criteria Ans            | Wers                                                                       |                                                                                                    |                                | Fruit & Vegeta                   |
|------------------------------|----------------------------------------------------------------------------|----------------------------------------------------------------------------------------------------|--------------------------------|----------------------------------|
| Important                    | Bidder Information                                                         | Exclusion                                                                                                    | Selection                      |                                  |
| Failure to disclose rel      | evant information or misrepresentation in rel                              | ation to the information                                                                                         | n disclosed may result in ever | lusion of the hidder from thi    |
|                              | r the termination of any subsequent contract th                            |                                                                                                    |                                | adoion of the blader from an     |
| The hidder may be asi        | ked to provide the relevant documentation or                               | to state where the evtr                                                                                          | act from the relevant register | for example judicial records     |
| And the second second second | to the public body so that it may retrieve this i                          |                                                                                                    |                                |                                  |
|                              | tion subject to the national rules implementing                            |                                                                                                    |                                |                                  |
|                              | as on offences, criminal convictions or securit                            |                                                                                                    | i the processing of personal a | ata, and in particular of specie |
| atogonoo or data odon        |                                                                            | y modouro.                                                                                                    |                                |                                  |
| The bidder uses the E        | SPD response as a self-declaration that they                               | have not breached any                                                                                            | of the mandatory and discret   | ionary exclusion grounds (or.    |
|                              | monstrate to the public bodies satisfaction that                           |                                                                                                    |                                |                                  |
| criteria.                    |                                                                            |                                                                                                    |                                |                                  |
|                              |                                                                            |                                                                                                    |                                |                                  |
|                              | regarding regulated procurements of OJEU ti                                | and the second second second second second second second second second second second second second second second |                                | ind 59 of The Public Contract    |
| England) Regulations         | 2015, Regulation 78 of the Utilities Contracts (                           | England) Regulations 2                                                                                           | <u>016</u> .                   |                                  |
| Regarding regulated p        | ocurements which are between £50k and OJE                                  | EU threshold, please re                                                                                          | fer to Regulations 8, 9 and 10 | of The Procurement (England      |
| Regulations 2016.            |                                                                            |                                                                                                    |                                |                                  |
|                              |                                                                            |                                                                                                    |                                |                                  |
|                              |                                                                            |                                                                                                    |                                |                                  |
| Information                  | Diegeo provide additional information about                                | lots                                                                                                    |                                |                                  |
|                              | Please provide additional information about                                | lots.                                                                                                    |                                |                                  |
| about Lots                   | Please provide additional information about                                | lots.                                                                                                    |                                |                                  |
| about Lots                   | 5.<br>17<br>1920-1920-1920-1920-1920 - 420 - 550 - 240 - 551               |                                                                                                    | for which you intend to hid    |                                  |
| about Lots                   | [C63] Requirements on lots                                                 | Please indicate the lots                                                                                         | for which you intend to bid    |                                  |
| about Lots                   | [C63] Requirements on lots<br>Please provide further information about the |                                                                                                    | for which you intend to bid    |                                  |
| about Lots                   | [C63] Requirements on lots<br>Please provide further information about the | Please indicate the lots                                                                                         | for which you intend to bid    |                                  |
| about Lots                   | [C63] Requirements on lots<br>Please provide further information about the | Please indicate the lots                                                                                         | for which you intend to bid    |                                  |
| about Lots                   | [C63] Requirements on lots<br>Please provide further information about the | Please indicate the lots                                                                                         | for which you intend to bid    |                                  |
| about Lots                   | [C63] Requirements on lots<br>Please provide further information about the | Please indicate the lots                                                                                         | for which you intend to bid    |                                  |

This contains important information from the buyer regarding the ESPD and should be read before proceeding. If the procurement exercise involves lots, you will also be able to answer questions regarding this.

#### **Bidder Information**

Each question within the section should be completed.

#### **Collaborative Bidding**

The ESPD system only allows for one ESPD document to be submitted per bidder. If you are required to submit ESPD responses on behalf of other organisations - such as sub-contractors, consortia members or organisations on which you will rely to carry out the contract – you must download the ESPD file in Excel format and ask your partner organisations to complete the relevant sections and return it to you offline. You should then attach their ESPD responses as additional documents within your postbox response.

#### Exclusion

Complete each question as required. If the information is available electronically, you will be able to enter further details such as the name and URL. If you need to add information to a question, make sure to click **Add** to add this data to your response.

| Important                                                     | Bidder Information                                                                                                    | Exclusion                                                                                                    | Selection                                                                                                    |                                                                             |
|---------------------------------------------------------------|----------------------------------------------------------------------------------------------------|----------------------------------------------------------------------------------------------------|----------------------------------------------------------------------------------------------------|-----------------------------------------------------------------------------|
| clusion Questions rounds for rounds for iscretionary cclusion | Bidder Information gulations 57(1) and (2) e detailed grounds for mandatory exclusion of se questions. ase indicate if, within the past five years you he organisation been convicted anywhere in r question the buyer has selected in this sect questions in this section of the ESPD. 3A1a] The Common Law Offence of Conspiracy Has the bidder been found to be guilty of a borticipation offence as defined by section 45 of the Serious Crime Act 2015 Conspiracy within the meaning of section 1 or 1A of the Criminal Law Act 977 or article 9 or 9A of the Criminal Attempts ind Conspiracy (Northern Ireland) Order 983 where that conspiracy relates to participation in a criminal organisation as defined in Article Concoll Framework Decision 1008/841/JHA on the fight against organised rime? | of an organisation are set ou<br>, your organisation or any of<br>the world of any of the offen<br>ion will appear below. If the<br>Your Answer<br>Yes O No | t on this <u>webpage</u> , which sl<br>ther person who has powers<br>ces within the summary bel<br>re are no questions, this me<br>Reason Who has been<br>convicted | s of representation, decision or c<br>ow and listed on the <u>webpage</u> . |
| 1<br>2<br>2                                                   | n a criminal organisation as defined in Article<br>1 of Council Framework Decision<br>1008/841/JHA on the fight against organised                                                                                                    | Reason Who has been convicted Length of the period of exe From Reason                                                                                       | To                                                                                                    | reliability despite the existence of                                        |

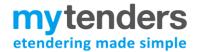

#### Selection

Complete each question, paying attention to any criteria provided by the Authority. After adding information to the Criteria text boxes, make sure to click **Add** to add this data to your response (If the Add button is not present, make sure you have entered a response in the text field provided).

#### Step 3: Finish

The **Summary** section provides an overview of all information provided by you in the process of creating your ESPD.

The **Concluding Statements** section highlights the electronically signed declaration that all suppliers will have to electronically sign upon completing an ESPD response.

| port                                                                                                    |                                                                                                    |                                                                                                    |                                                                                                    |                                                                                                    |                                                                                                    |                                                                                                    |                                                                        |
|----------------------------------------------------------------------------------------------------|----------------------------------------------------------------------------------------------------|----------------------------------------------------------------------------------------------------|----------------------------------------------------------------------------------------------------|----------------------------------------------------------------------------------------------------|----------------------------------------------------------------------------------------------------|----------------------------------------------------------------------------------------------------|------------------------------------------------------------------------|
| port                                                                                                    | Previous                                                                                                    | Save and Exit                                                                                                    | Export XML                                                                                                    | Export PDF                                                                                                    | Export Word                                                                                                    | Export Excel                                                                                                    | 2                                                                      |
| u can now click on c                                                                                                    | one of the Expor                                                                                                    | t' options to downloa                                                                                                    | d and save the ESP                                                                                                    | D file on your come                                                                                                    | outer.                                                                                                    |                                                                                                    |                                                                        |
| Summary                                                                                                    |                                                                                                    | uding Statements                                                                                                    |                                                                                                    |                                                                                                    |                                                                                                    |                                                                                                    |                                                                        |
| unnury                                                                                                    | Conc                                                                                                    | oung succinents                                                                                                    |                                                                                                    |                                                                                                    |                                                                                                    |                                                                                                    |                                                                        |
|                                                                                                    |                                                                                                    |                                                                                                    |                                                                                                    |                                                                                                    |                                                                                                    |                                                                                                    |                                                                        |
| Concluding staten                                                                                                    | nents                                                                                                    |                                                                                                    |                                                                                                    |                                                                                                    |                                                                                                    |                                                                                                    |                                                                        |
| -                                                                                                    |                                                                                                    |                                                                                                    |                                                                                                    |                                                                                                    |                                                                                                    |                                                                                                    |                                                                        |
|                                                                                                    | -                                                                                                    | that the information :                                                                                                    |                                                                                                    | II - V above is accur                                                                                                    | ate and correct and                                                                                                    | that it has been set                                                                                                    | out in full                                                            |
| awareness of the                                                                                                    | consequences of                                                                                                    | serious misrepresen                                                                                                    | tation.                                                                                                    |                                                                                                    |                                                                                                    |                                                                                                    |                                                                        |
|                                                                                                    |                                                                                                    |                                                                                                    |                                                                                                    |                                                                                                    |                                                                                                    |                                                                                                    |                                                                        |
| The undersigned f                                                                                                    | formally declare                                                                                                    | to be able, upon requ                                                                                                    | lest and without de                                                                                                    | elay, to provide the                                                                                                    | certificates and othe                                                                                                    | r forms of docume                                                                                                    | ntary evidence                                                         |
| The undersigned t<br>referred to, excep                                                                                                    | and the second second second second                                                                                                    | to be able, upon requ                                                                                                    | iest and without de                                                                                                    | elay, to provide the                                                                                                    | certificates and othe                                                                                                    | r <mark>forms of docume</mark>                                                                                                    | n <mark>t</mark> ary evidence                                          |
| referred to, excep                                                                                                    | t where:                                                                                                    |                                                                                                    |                                                                                                    |                                                                                                    |                                                                                                    |                                                                                                    |                                                                        |
| referred to, excep<br>a) The contracting                                                                                                    | t where:<br>authority or cor                                                                                                    | tracting entity has th                                                                                                    | e poss <mark>ib</mark> ility of obt                                                                                                    | aining the supportir                                                                                                    | ng documentation co                                                                                                    | ncerned directly by                                                                                                    | / accessing a                                                          |
| a) The contracting                                                                                                    | t where:<br>authority or con<br>in any Member                                                                                                    | tracting entity has th<br>State that is available                                                                                                    | e possibility of obt.<br>free of charge (on                                                                                                    | aining the supportir<br>condition that the (                                                                                                    | ng documentation co<br>economic operator h                                                                                                    | ncerned directly by<br>as provided the ne                                                                                                  | / accessing a<br>cessary                                               |
| referred to, excep<br>a) The contracting<br>national database<br>information (web                                                                                                    | t where:<br>authority or con<br>in any Member<br>address, issuing                                                                                                    | tracting entity has th<br>State that is available<br>authority or body, pr                                                                                                    | e possibility of obt.<br>free of charge (on<br>ecise reference of 1                                                                                                    | aining the supportir<br>condition that the e<br>the documentation)                                                                                                    | ng documentation co<br>economic operator h<br>allowing the contra                                                                                                    | ncerned directly by<br>as provided the ne                                                                                                  | / accessing a<br>cessary                                               |
| referred to, excep<br>a) The contracting<br>national database<br>information (web                                                                                                    | t where:<br>authority or con<br>in any Member<br>address, issuing                                                                                                    | tracting entity has th<br>State that is available                                                                                                    | e possibility of obt.<br>free of charge (on<br>ecise reference of 1                                                                                                    | aining the supportir<br>condition that the e<br>the documentation)                                                                                                    | ng documentation co<br>economic operator h<br>allowing the contra                                                                                                    | ncerned directly by<br>as provided the ne                                                                                                  | / accessing a<br>cessary                                               |
| referred to, excep<br>a) The contracting<br>national database<br>information (web<br>entity to do so. Wi                                                                                                    | t where:<br>authority or con<br>in any Member<br>address, issuing<br>here required, th                                                                                                    | tracting entity has th<br>State that is available<br>authority or body, pr<br>is must be accompan                                                                                                    | e possibility of obt<br>free of charge (on<br>ecise reference of<br>ied by the relevan                                                                                                    | aining the supportir<br>condition that the e<br>the documentation)<br>t consent to such ac                                                                                                | ng documentation co<br>economic operator h<br>allowing the contra-<br>ccess), or                                                                                               | ncerned directly by<br>as provided the ne<br>cting authority or c                                                                          | y accessing a<br>cessary<br>ontracting                                 |
| referred to, excep<br>a) The contracting<br>national database<br>information (web<br>entity to do so. Wi<br>b) As of 18 Octobe                                                                                                    | t where:<br>authority or cor<br>in any Member<br>address, issuing<br>here required, th<br>er 2018 at the lat                                                                                                    | tracting entity has th<br>State that is available<br>authority or body, pr<br>is must be accompan<br>est (depending on the                                                                                                    | e possibility of obt<br>free of charge (on<br>ecise reference of<br>ied by the relevan<br>a national impleme                                                                                        | aining the supportir<br>condition that the<br>the documentation)<br>t consent to such ac<br>entation of the seco                                                                          | ng documentation co<br>economic operator h<br>allowing the contra-<br>ccess), or<br>nd subparagraph of                                                                         | ncerned directly by<br>as provided the ne<br>cting authority or c                                                                          | y accessing a<br>cessary<br>ontracting                                 |
| referred to, excep<br>a) The contracting<br>national database<br>information (web<br>entity to do so. Wi<br>b) As of 18 Octobe                                                                                                    | t where:<br>authority or cor<br>in any Member<br>address, issuing<br>here required, th<br>er 2018 at the lat                                                                                                    | tracting entity has th<br>State that is available<br>authority or body, pr<br>is must be accompan                                                                                                    | e possibility of obt<br>free of charge (on<br>ecise reference of<br>ied by the relevan<br>a national impleme                                                                                        | aining the supportir<br>condition that the<br>the documentation)<br>t consent to such ac<br>entation of the seco                                                                          | ng documentation co<br>economic operator h<br>allowing the contra-<br>ccess), or<br>nd subparagraph of                                                                         | ncerned directly by<br>as provided the ne<br>cting authority or c                                                                          | y accessing a<br>cessary<br>ontracting                                 |
| referred to, excep<br>a) The contracting<br>national database<br>information (web<br>entity to do so. Wi<br>b) As of 18 Octobe<br>2014/24/EU), the o                                                                                    | t where:<br>authority or cor<br>in any Member<br>address, issuing<br>here required, th<br>er 2018 at the lat<br>contracting autho                                                                                     | tracting entity has th<br>State that is available<br>authority or body, pr<br>is must be accompan<br>est (depending on the                                                                                                    | e possibility of obt<br>free of charge (on<br>ecise reference of<br>ied by the relevan<br>e national impleme<br>ntity already posse                                                                 | aining the supportin<br>condition that the e<br>the documentation)<br>t consent to such ac<br>entation of the secons<br>sses the documenta                                                | ng documentation co<br>economic operator h<br>allowing the contra-<br>icess), or<br>nd subparagraph of<br>ition concerned.                                                     | ncerned directly by<br>as provided the ne<br>cting authority or c<br>Article 59(5) of Dire                                                 | v accessing a<br>cessary<br>ontracting<br>ective                       |
| referred to, excep<br>a) The contracting<br>national database<br>information (web<br>entity to do so. Wi<br>b) As of 18 Octobe<br>2014/24/EU), the o<br>The undersigned 1<br>documents suppo                                            | t where:<br>authority or cor-<br>in any Member<br>address, issuing<br>here required, th<br>er 2018 at the lat<br>contracting author<br>formally consent<br>inting the inform                                          | tracting entity has th<br>State that is available<br>authority or body, pri<br>is must be accompan<br>est (depending on the<br>ority or contracting er<br>to [identify the contr<br>ation, which has been                            | e possibility of obt<br>free of charge (on<br>ecise reference of i<br>ied by the relevan<br>antional implementity already posse<br>acting authority or<br>provided in [ident                        | aining the supportin<br>condition that the e<br>the documentation)<br>t consent to such ac<br>entation of the secons<br>set the documenta<br>contracting entity a<br>ify the Part/Section | ng documentation co<br>economic operator h<br>allowing the contra-<br>icess), or<br>nd subparagraph of<br>ition concerned.<br>Is set out in Part I, Se<br>(Point(s) concerned] | encerned directly by<br>as provided the ne<br>cting authority or c<br>Article 59(5) of Dire<br>ection A], gaining ac<br>of this European S | v accessing a<br>cessary<br>ontracting<br>ective<br>eccess to<br>ingle |
| referred to, excep<br>a) The contracting<br>national database<br>information (web<br>entity to do so. Wi<br>b) As of 18 Octobe<br>2014/24/EU), the of<br>The undersigned 1<br>documents suppo<br>Procurement Doc                        | t where:<br>authority or cor-<br>in any Member<br>address, issuing<br>here required, th<br>er 2018 at the lat<br>contracting author<br>formally consent<br>inting the inform-<br>ument for the pu                     | tracting entity has th<br>State that is available<br>authority or body, pri<br>is must be accompan<br>est (depending on the<br>ority or contracting er<br>to [identify the contr<br>ation, which has been<br>irposes of [identify th | e possibility of obt<br>free of charge (on<br>ecise reference of i<br>ied by the relevan<br>antional implementity already posse<br>acting authority or<br>provided in [ident                        | aining the supportin<br>condition that the e<br>the documentation)<br>t consent to such ac<br>entation of the secons<br>set the documenta<br>contracting entity a<br>ify the Part/Section | ng documentation co<br>economic operator h<br>allowing the contra-<br>icess), or<br>nd subparagraph of<br>ition concerned.<br>Is set out in Part I, Se<br>(Point(s) concerned] | encerned directly by<br>as provided the ne<br>cting authority or c<br>Article 59(5) of Dire<br>ection A], gaining ac<br>of this European S | v accessing a<br>cessary<br>ontracting<br>ective<br>eccess to<br>ingle |
| referred to, excep<br>a) The contracting<br>national database<br>information (web<br>entity to do so. Wi<br>b) As of 18 Octobe<br>2014/24/EU), the o<br>The undersigned 1<br>documents suppo                                            | t where:<br>authority or cor-<br>in any Member<br>address, issuing<br>here required, th<br>er 2018 at the lat<br>contracting author<br>formally consent<br>inting the inform-<br>ument for the pu                     | tracting entity has th<br>State that is available<br>authority or body, pri<br>is must be accompan<br>est (depending on the<br>ority or contracting er<br>to [identify the contr<br>ation, which has been<br>irposes of [identify th | e possibility of obt<br>free of charge (on<br>ecise reference of i<br>ied by the relevan<br>antional implementity already posse<br>acting authority or<br>provided in [ident                        | aining the supportin<br>condition that the e<br>the documentation)<br>t consent to such ac<br>entation of the secons<br>set the documenta<br>contracting entity a<br>ify the Part/Section | ng documentation co<br>economic operator h<br>allowing the contra-<br>icess), or<br>nd subparagraph of<br>ition concerned.<br>Is set out in Part I, Se<br>(Point(s) concerned] | encerned directly by<br>as provided the ne<br>cting authority or c<br>Article 59(5) of Dire<br>ection A], gaining ac<br>of this European S | v accessing a<br>cessary<br>ontracting<br>ective<br>ccess to<br>ingle  |
| referred to, excep<br>a) The contracting<br>national database<br>information (web<br>entity to do so. Wi<br>b) As of 18 Octobe<br>2014/24/EU), the o<br>The undersigned to<br>documents suppo<br>Procurement Doc<br>Journal of the Euro | t where:<br>authority or cor-<br>in any Member<br>address, issuing<br>here required, th<br>er 2018 at the lat<br>contracting author<br>formally consent<br>inting the inform-<br>ument for the pu<br>opean Union, ref | tracting entity has th<br>State that is available<br>authority or body, pri<br>is must be accompan<br>est (depending on the<br>ority or contracting er<br>to [identify the contr<br>ation, which has been<br>irposes of [identify th | e possibility of obt<br>free of charge (on<br>ecise reference of<br>ied by the relevan<br>antional impleme<br>ntity already posse<br>acting authority or<br>provided in [ident<br>e procurement pro | aining the supportin<br>condition that the e<br>the documentation)<br>t consent to such ac<br>entation of the secons<br>set the documenta<br>contracting entity a<br>ify the Part/Section | ng documentation co<br>economic operator h<br>allowing the contra-<br>icess), or<br>nd subparagraph of<br>ition concerned.<br>Is set out in Part I, Se<br>(Point(s) concerned] | encerned directly by<br>as provided the ne<br>cting authority or c<br>Article 59(5) of Dire<br>ection A], gaining ac<br>of this European S | v accessing a<br>cessary<br>ontracting<br>ective<br>ccess to<br>ingle  |

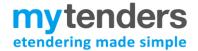

At this point you may export your ESPD response to one of MS Word, XML, MS Excel or PDF formats.

If this is your first ESPD response, you are also able to save this as a supplier profile. This will enable you to reuse these answers in a future response.

Once you have completed your ESPD, You can **Save** or Save & Lock the document. Saving the ESPD at this point will allow you to edit it at a later point. **Save & Lock** will allow you to attach the completed document to your Postbox response, after which you will no longer be able to edit the ESPD response.

|                                                               | ESPD Response                                                                                         |                     |                             |
|---------------------------------------------------------------|----------------------------------------------------------------------------------------------------|---------------------|-----------------------------|
| Step 3: Finish                                                |                                                                                                    |                     | ESPD Contract Example       |
| Export                                                        | Lock ESPD Response                                                                                    | ×                   |                             |
| Previous<br>You can now click on one of the 'Expo             | Would you like to lock this ESPD response?                                                            |                     | Export Excel                |
| Summary Cor                                                   | it, and will allow you to use the response as part of the tender p                                    |                     |                             |
|                                                               | e that the information stated under Parts II - V above is accurate a<br>of serious misrepresentation. | nd correct and that | it has been set out in full |
| The undersigned formally declar<br>referred to, except where: | e to be able, upon request and without delay, to provide the certif                                   | cates and other for | ms of documentary evidence  |
| a) The contracting authority or co                            | ntracting entity has the possibility of obtaining the supporting do                                   | cumentation concer  | ned directly by accessing a |

If you need to edit the ESPD response before attaching it to your postbox, you are able to access it via the Supplier ESPD Control panel or via your postbox response.

#### **Contact Details**

| * Organisation: | Millstream Associates | * Contact:        | Anton Kossmann        |
|-----------------|-----------------------|-------------------|-----------------------|
| Department:     |                       | * Address Line 1: | 10 Queens Road        |
| Address Line 2: |                       | * Town:           | Aberdeen              |
| Postal Code:    | AB15 4ZT              | Country:          | United Kingdom (GB) • |
| Telephone:      | +44 1224650763        | Fax:              |                       |

#### ESPD Response

Please create your ESPD Response using the button below. Once created, you will be able to edit the Response up until you lock it, at which point it will be deemed completed, and you will be able to Dispatch your postbox response. On dispatching your Postbox response, a PDF version of the ESPD response will be added to the collection of supporting documents.

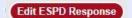

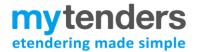

## Submit ESPD Evidence

Evidence or means of proof can be submitted in in two ways:

• The first option is to provide a hyperlink to a website where the information is stored electronically in your ESPD response, or to upload a document directly into the response. Select **Yes** and you will be provided with options to include this information.

Selection Questions

| Standing                                 | [4A1] Audited Accounts                                                                              |                                                                                   |
|------------------------------------------|----------------------------------------------------------------------------------------------------|-----------------------------------------------------------------------------------|
| Technical and<br>Professional<br>Ability | Are you able to provide a copy of your<br>audited accounts for the last two years, if<br>requested? | Your Answer:                                                                      |
| Modern Slavery<br>Act 2015               | Lots the requirement applies to<br>Fruit<br>Vegetables                                              | Is this information available electronically? <ul> <li>Yes</li> <li>No</li> </ul> |
| Insurance                                |                                                                                                    |                                                                                   |
| Skills and<br>Apprentices                |                                                                                                    |                                                                                   |
| Steel                                    |                                                                                                    | Confidential                                                                      |
| Suppliers' Past<br>Performance           |                                                                                                    | Name / Verification Code Evidence                                                 |
|                                          |                                                                                                    | URL<br>Not specified Or Upload                                                    |

• The second option is for the buyer to request it directly from you at the relevant stage of the process. The buyer will select the relevant evidence required and you will be informed via email, what information is required.

You will then be able to upload relevant evidence and submit it to the buyer electronically.

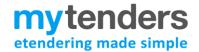

## ESPD Profile – Edit/Update

The first ESPD response you create can be saved as an ESPD profile this will enable you to reuse the response answers in future ESPD responses. You are also able to create a new profile from your Supplier ESPD Control Panel or edit existing profiles, for example, if you wanted to have separate profiles for different areas of your business.

## Supplier ESPD Response Profiles

The table below lists the ESPD response profiles that have been previously created. From here, you can view or edit profiles that already exist, or upload a new ESPD response profile.

| Create Profile              |                                  |                 |
|-----------------------------|----------------------------------|-----------------|
| Show 10 • entries           |                                  | Search:         |
| Name                        | <ul> <li>Created Date</li> </ul> | ÷               |
| Response Profile 3          | 2 16/03/2018 10:30               | × Delete        |
| Response Profile 4          | I6/03/2018 12:03                 | × Delete        |
| Response Profile 5          | I6/03/2018 12:06                 | × Delete        |
| Response Profile 6          | I6/03/2018 12:02                 | × Delete        |
| Showing 1 to 4 of 4 entries |                                  | Previous 1 Next |

Creating & editing existing ESPD profiles can be done through the Response Profiles option. Selecting this will take you to your existing profiles, each of which can be edited by clicking on the name of the Response.

To create a new profile, click on the **Create Profile** button. This will allow you to answer all ESPD CCS questions which can then be used to auto-populate ESPD responses when required.

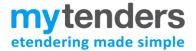

## Supplier Representatives – Edit/Update

Supplier Representatives are those people that are empowered to legally represent the company when submitting an ESPD response.

Clicking on the representatives' name will allow you to edit that persons details. Selecting Create representative will allow you to add another representative.

## Supplier ESPD Representatives

The table lists the people you have empowered to represent your company. You can also edit, change or create additional representatives from here.

| + Create Representative     |                 |                 |
|-----------------------------|-----------------|-----------------|
| Show 10 v entries           |                 | Search:         |
| Full Name                   | Position        | \$              |
| Anton Kossmann              | Account Manager |                 |
| Frank Underwood             | Ex-President    |                 |
| Showing 1 to 2 of 2 entries |                 | Previous 1 Next |

### **Further information**

If you have any queries or feedback regarding the ESPD module please contact the Mytenders helpdesk on 0800 222 9006 or <a href="mailto:support@mytenders.co.uk">support@mytenders.co.uk</a>

For information related to the specific procurement exercise, please contact the contracting authority who issued the ESPD. Their contact details can be found in the contract notice.